**Institut des Sciences et Techniques Appliquée**

### **TP. Optimisation des conditions de coupe cas de TOURNAGE**

# Fonction Préparation

# Compétence terminale attendue :

En possession de toutes les informations nécessaires :

-Documentations diverses (dossier machine, documents relatifs aux outillages, à la coupe,….)

- Cotes de fabrication

## Support d'activité :

- $\geq 1$  machine tour parallèle.
- $\triangleright$  Dossier technique
- Catalogue CoroKey SANDIVIK (version papier ou électronique)
- Rugosimètre pour la mesure de la rugosité

En utilisent Design Expert10 pour traitement des donnés

### TRAVAIL DEMANDE

#### *Mise en Situation :*

Une entreprise de sous-traitance lance une nouvelle fabrication. Son bureau des méthodes décide de procéder à des essais de coupe pour déterminer les conditions d'usinage optimales.

#### **a) Conditions d'essais**

La matière usinée est un acier  $XC 42$  en barre ronde de  $\emptyset$  60 mm. Les essais sont réalisés avec un outil chariotage en carbure métallique, une avance  $f = 0.2$  à  $0.8$  mm/tr, et la profondeur de passe a =  $0.15$  à  $0.45$  mm. La vitesse de coupe  $V_c$  est variable de 120 à 240 m/min.

La stratégie de l'entreprise est basée sur une démarche productique visant à améliorer la productivité des moyens de réalisation. Vous disposez :

- $\checkmark$  D'un tour parallèle,
- $\checkmark$  Les outils de chariotage,
- $\checkmark$  Eprouvette utilisée pour les essais,
- $\checkmark$  Un pied à coulisse pour mesurer le diamètre de la pièce ;
- $\checkmark$  Un appareil photo numérique pour prendre les photos des différents équipements utilisés.

#### **Eprouvette utilisée pour les essais,**

Pour les essais de longue durée (évolution de l'usure de l'outil et la rugosité en fonction du temps) on a utilisé des éprouvettes de diamètre Ф= 60mm et de longueur L=400mm (**figure II-2-a**), et pour les essais de courte durée (La rugosité de la surface en fonction des paramètres du régime de coupe : Vc, f et ap) on a utilisé des éprouvettes qui ont les mêmes dimensions avec des paliers de 20mm de longueur (**figure 1**).

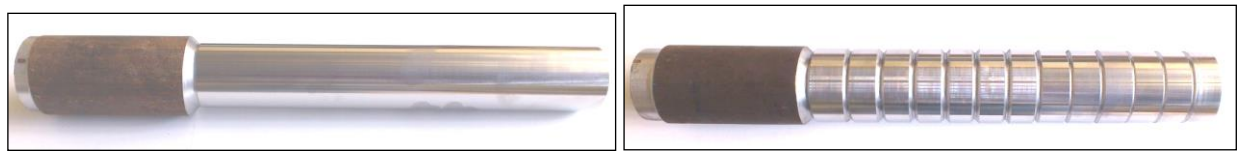

*a) Eprouvette utilisée pour les essais de longue durée b) Eprouvette utilisée pour les essais de courte durée*

La composition chimique de l'acier XC48 est représentée dans le tableau 1.

| élément | Pourcentage $(\% )$ |
|---------|---------------------|
| C       | $0,37 - 0,44$       |
| Si      | $\leq 0.035$        |
| Mn      | $0,50 - 0,80$       |
| P       | $\leq 0.035$        |
| S       | $\leq 0.04$         |

*Tableau 1 Composition chimique de l'acier XC42.*

#### **Plaquette de coupe**

Les plaquettes sont amovibles de forme carrée (**figure 2**), à fixation par trou central. Toutes les informations qui concernent les plaquettes de coupe sont regroupées dans le **tableau 2** [21].

PVD-TiN - Le nitrure de titane a été le premier revêtement PVD utilisé. Il possède des propriétés polyvalentes. Il est de couleur jaune.

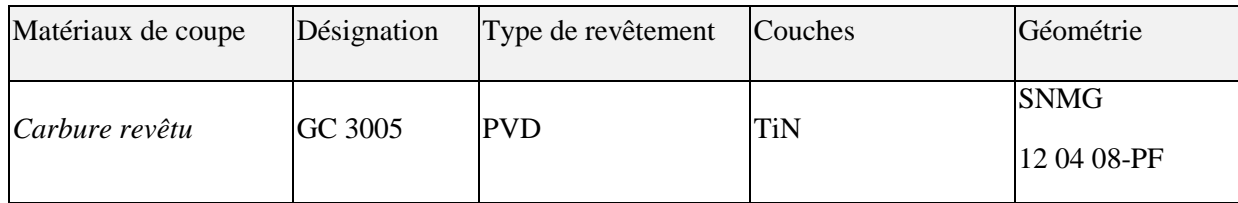

PVD-TiN - Le nitrure de titane a été le premier revêtement PVD utilisé. Il possède des propriétés polyvalentes. Il est de couleur jaune.

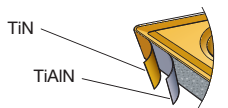

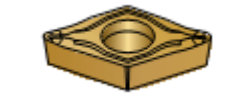

**Figure 2** *Carbure revêtu* GC 3005

#### **Porte outil**

Pour la réalisation des essais, nous avons utilisé un porte outil dont la désignation est indiquée au **tableau 3**.

*Tableau 3 : Caractéristiques de porte plaquette utilisé.*

| Désignation   | Marque                  | $\sim$<br>∼  | $\alpha$    | $\sim$     | ⋏          | $\chi_{\rm r}$ |
|---------------|-------------------------|--------------|-------------|------------|------------|----------------|
| PSBNR25x25M12 | <b>SANDVIK</b> coramant | $75^{\circ}$ | $6^{\circ}$ | $-6^\circ$ | $-6^\circ$ | $15^{\circ}$   |

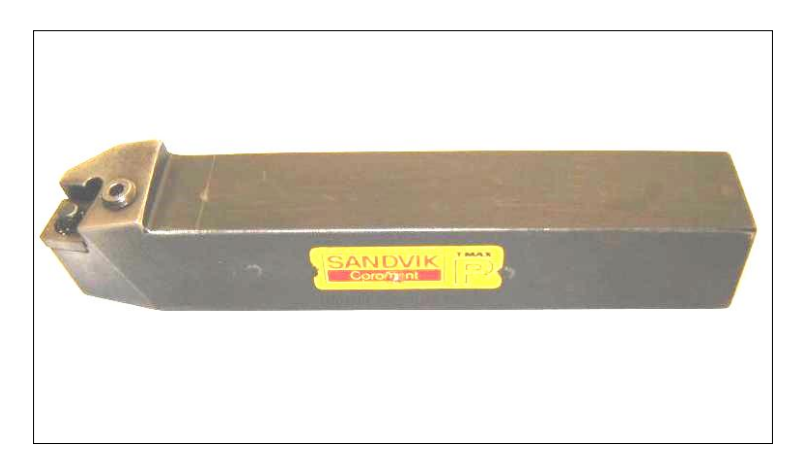

*Figure 3 : Porte outil utilisé.*

#### **II-2.6 STANDARD GAGE - VISUAL 250 pour la mesure de l'usure en dépouille VB**

VISUAL 250 est la réponse à une demande croissante de l'industrie pour des systèmes capables de mesurer des formes ou des matières hors d'atteinte des moyens tactiles. La nouvelle VISUAL 250 manuelle, compacte mais sans compromis quant à ses performances métrologiques, est à même de satisfaire la demande du marché dans le domaine de la mesure 2D. Sa conception mécanique est d'une grande robustesse, ce qui permet une utilisation de la machine aussi bien en atelier que dans le laboratoire de mesure. Equipée de Visual Gage – le logiciel qui requiert moins d'un demi-jour de formation – la VISUAL 250 se révèle un moyen multitâche et multiutilisateur parfait pour la mesure sans contact. (**Figure 4**).

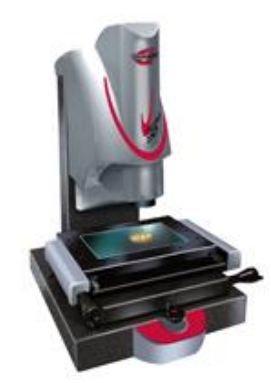

*Figure 4 : VISUAL 250 pour la mesure de l'usure.*

#### **Rugosimètre pour la mesure de la rugosité**

 Pour la mesure des différents critères de rugosité (Ra, Rt, Rz), nous avons utilisé un rugosimètre (2D) Surftest 201 (Mitutoyo) (**figure 4**).

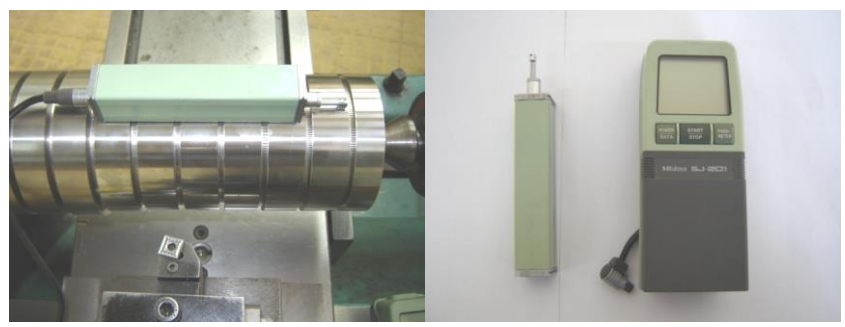

*Figure 4 : Mesure de rugosité sans démontage de la pièce.*

Ce dernier est constitué d'une pointe en diamant (palpeur), avec un rayon de pointe de 5μm se déplaçant linéairement sur la surface mesurée. Afin d'éviter les erreurs de reprise et pour plus de précision, la mesure de la rugosité a été réalisée directement sur la machine et sans démontage de la pièce.

#### **Planification des expériences**

#### - **Conditions de coupe**

Les essais sont effectués en tournage (opération de chariotage), la pièce est maintenue en montage mixte. L'usinage est réalisé sans lubrification. Les conditions de coupe utilisées pour les différents essais sont indiquées dans les **tableaux 4** et **5**. Tous les essais ont été réalisés sans lubrification sur une longueur de 335 mm.

| Les paramètres consti Valeurs |      | Les paramètres variables Valeurs |         |
|-------------------------------|------|----------------------------------|---------|
| (mm/tr)                       | 0.08 | Vc (m/min)                       | 150;300 |
| $ap$ (mm)                     | 0.2  |                                  |         |

*Tableau 4 Conditions de coupe pour la rugosité et de l'usure.*

Sur la base des résultats obtenus dans la précédente compagne d'essais, nous avons choisis le carbure GC3005 pour mener une étude expérimentale statistique dans le but d'évaluer les performances d'usinage de ce carbure lors de l'usinage de l'acier XC42

*Tableau 5 : Conditions de coupe pour le plan de 9 essais.*

| Les paramètres constants Valeurs |     | Les paramètres variables Valeurs |                       |
|----------------------------------|-----|----------------------------------|-----------------------|
| Vc (m/min)                       | 100 | $f$ (mm/tr)                      | $0.2$ ; $0.6$ ; $0.8$ |
| $ap$ (mm)                        | 0.2 | $Tu$ (min)                       | 3;7;10                |
| Vc (m/min)                       | 143 | $f$ (mm/tr)                      | $0.2$ ; 0.6; 0.8      |
| $ap$ (mm)                        | 0.2 | $Tu$ (min)                       | 3;7;10                |
| Vc (m/min)                       | 280 | $f$ (mm/tr)                      | $0.2$ ; 0.6; 0.8      |
| $ap$ (mm)                        | 0.2 | $Tu$ (min)                       | 3:7:10                |

| Les paramètres consti Valeurs |            | Les paramètres variables Valeurs |                          |
|-------------------------------|------------|----------------------------------|--------------------------|
| Vc (m/min)                    | 145        | $f$ (mm/tr)                      | $0.08$ ; $0.12$ ; $0.16$ |
|                               |            | $ap$ (mm)                        | $0.15$ ; $0.30$ ; $0.45$ |
| Vc (m/min)                    | <b>200</b> | $f$ (mm/tr)                      | $0.08$ ; $0.12$ ; $0.16$ |
|                               |            | $ap$ (mm)                        | $0.15$ ; $0.30$ ; $0.45$ |
| Vc (m/min)                    | 280        | $f$ (mm/tr)                      | $0.08$ ; $0.12$ ; $0.16$ |
|                               |            | $ap$ (mm)                        | $0.15$ ; $0.30$ ; $0.45$ |

*Tableau 6 : Conditions de coupe pour le plan de 27 essais.*

Les paramètres de coupe (Vc, f, ap), ainsi que la géométrie de la partie active de l'outil  $(\alpha, \gamma, \lambda, \gamma)$ χ, εr), sont considérés comme paramètres d'entrée. Les efforts de coupe, la durée de vie de l'outil, la rugosité,… représentent les paramètres de sortie. Les essais ont été réalisés suivant la méthode de planification des expériences.

#### **Méthode de planification des expériences**

#### - **Introduction**

Il existe plusieurs éléments intervenant sur le processus de coupe. Parmi ces derniers on peut citer : les éléments du régime de coupe (Vc, f, ap), la géométrie de la partie active de l'outil (r,  $\alpha$ ,  $\beta$ ,  $\gamma$ , , etc.…..), ainsi que les conditions de coupe (rigidité de la machine, lubrification).On peut dire que tous ces facteurs sont des paramètres d'entrée du processus de coupe. Par contre, les efforts de coupe, la rugosité, représentent eux les paramètres de sortie. Il est sur qu'en ce qui concerne notre étude, de nombreux points apparaissent importants à traiter. Toutefois, nous nous sommes limités au suivi de l'évolution des paramètres suivants :

Les efforts de coupe en fonction des paramètres (Vc, f, ap)

La rugosité en fonction des paramètres (Vc, f, ap)

La puissance de coupe en fonction des paramètres (Vc, f, ap)

Considérant X1, X2, X3, …., Xn comme paramètres d'entrée et Y1, Y2, Y3, ….Yn comme paramètres de sortie.

L'influence d'un ou de plusieurs facteurs (X1, X2, X3, …., Xn) sur un paramètre Y[22], peut être obtenue on utilisant la méthodes suivantes:

- Méthode multifactorielle.
- Méthode unifactorielle.
- -

#### **Méthode multifactorielle**

Cette méthode permet de déterminer l'action simultanée de plusieurs facteurs sur le paramètre Yj .c'est une relation qui a la forme :

 $Yj = f(x1, x2, \ldots, xi, \ldots, xn)$ 

Pour notre étude nous avons considéré l'influence de trois facteurs de base (f, ap, Vc) sur la rugosité, l'effort. Pour déterminer le nombre d'essais nécessaires nous appliquons la formule suivante :

N = qk………………. …………………………………………... (II-1)

Où, N : nombre d'essais

q : nombre de niveaux de variations des facteurs de base.

k : nombre de facteurs de base.

Dans notre cas nous avons trois facteurs de base  $(k = 3)$  et chaque facteur à Quatre niveaux de variation.

Dans la coupe des métaux, les lois liant la sortie Y d'un système d'usinage aux paramètres d'entrée (X1, X2, …... Xn) sont en général de la forme :

*kn <sup>n</sup> <sup>Y</sup>CX*<sup>1</sup> *k*1 .*X*<sup>2</sup> *k*2 ......*X* ……………………………………………………... (II-2)

Où C : est une constante tenant compte de l'influence des facteurs ne figurant pas dans la relation (II.2).

k1, k2, k3,…... kn : sont des exposants qui reflètent respectivement les degrés d'influence de (X1, X2, …... Xn) sur Y.

#### *Préparation*

- $\checkmark$  Serrer correctement l'outil ;
- $\checkmark$  Retirer la clé de serrage ;
- $\checkmark$  Serrer correctement la pièce.

Appeler le professeur pour la vérification

- $\checkmark$  Ne pas tenter d'intervenir sur la pièce ou sur l'outil ;
- $\checkmark$  Arrêter l'avance rapide à distance suffisante de la pièce ;
- Vérifier l'efficacité des écrans de protection.